## **UNIVERSITY OF CINCINNATI MAIL LOCATION DELIVERY POINT REQUEST FORM**

## *Instructions:*

- Use a separate form for each delivery point.
- To delete a delivery point, complete sections 1, 2, and 3 only.
- For all other requests, complete sections 1, 2, 3, and 4.
- Mail Location is referred to as Storage Location in UC Flex.
- The "Attention To" field should just include a Title, not the name of an individual, e.g. Dept. Head, Business Manager, etc.
- Send the form to David Breen via email at [David.Breen@uc.edu](mailto:David.Breen@uc.edu), via fax at 556-3408, or via mail at ML 0041.

*Section 1 -- Complete all information.*

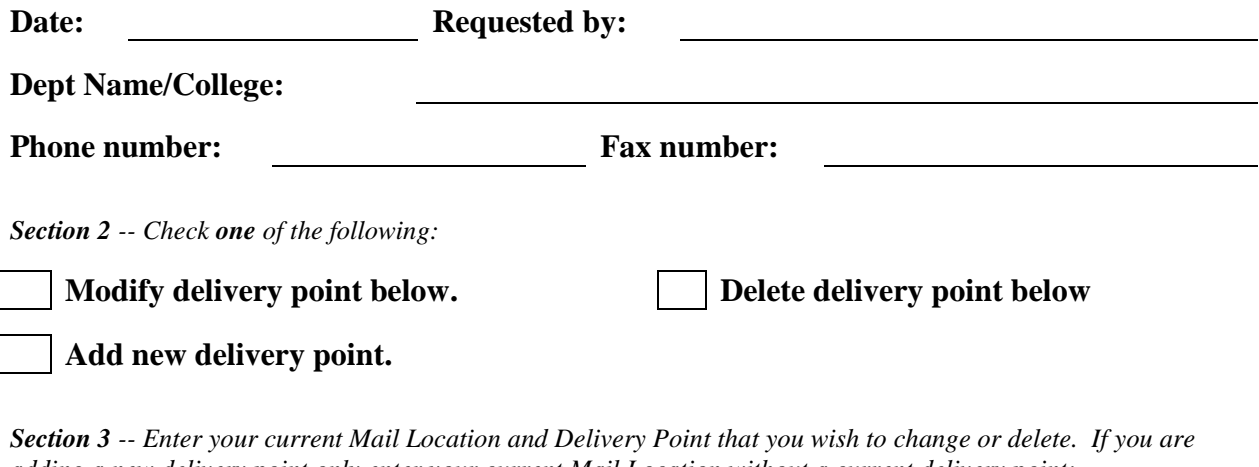

*adding a new delivery point only enter your current Mail Location without a current delivery point:*

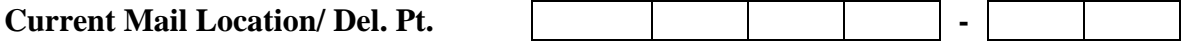

*Section 4 -- Enter your Internal Papers Address as it should appear on a Purchase Order (this is the address to which your copy of the purchase order will be sent):*

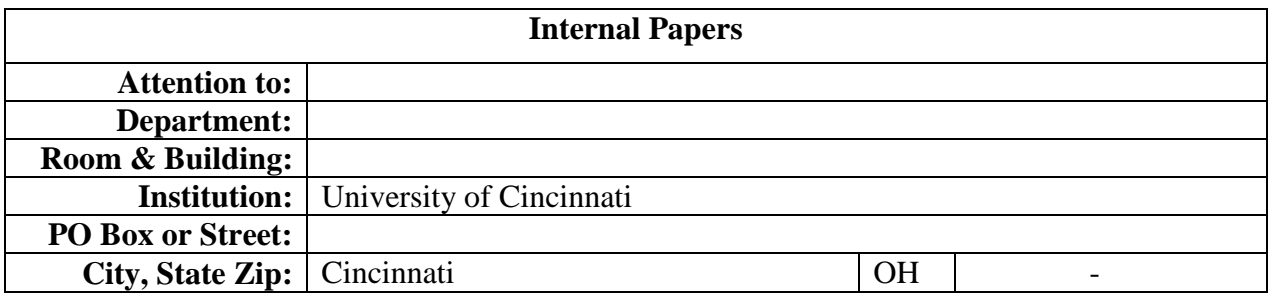

*Section 5 --Enter Delivery Address as it should appear on a Purchase Order(this is the final point to which your items will be delivered):*

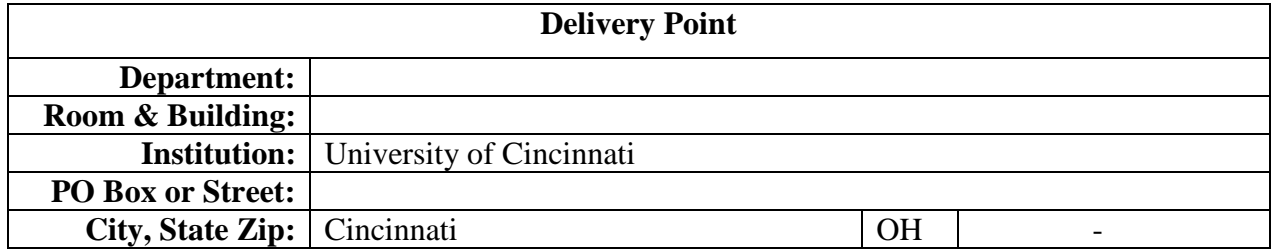